## Questions

- 1. A beam of electrons moves at right angles to a 0.0239 T magnetic field. The electrons have a velocity of 4.91 x 10<sup>5</sup> m/s. What is the magnitude of the force on each electron?
- 2. A 0.65 meter section of wire in a circuit has a current of 8.75 A flowing through it. It is placed into a magnetic field and experiences a force of 1.86 N. What is the magnitude of the magnetic field?
- 3. A straight wire, 3.26 meters long, moves at 2.23 m/s in a perpendicular direction to a 4.47 T magnetic field. What is the EMF induced in the wire?
- 4. Find the direction of the magnetic field, conventional current or force using the hand rules.

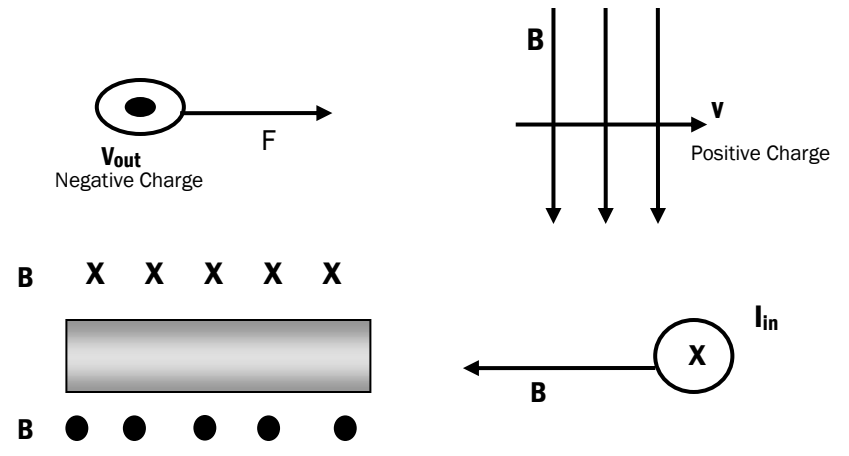

1

Name \_\_\_\_\_\_\_\_\_\_\_\_\_\_\_\_\_\_\_\_\_\_\_\_\_\_\_\_\_\_\_\_\_\_

## Equations (not on Reference Tables) **Definitions**  $\mathsf{L}_{1}$  $\mathsf{L}_{2}$ **The Common**  $\mathsf{L}_{3}$ **Magnetic Field Lines** Draw the field lines for the following configurations  $\mathsf{S}$  $\mathsf{N}$  $\mathsf{N}$  $\vert$  $\vert$  S  $\mathsf{N}$  $\mathsf{S}$  $\vert$  S  $\mathsf{N}$  $N$  $\mathsf{N}$  $S$ 8. Electromagnetic Induction -<u> 1980 - Jan James James Barnett, fransk politik (d. 1980)</u> 9. Electromotive Force - The Contract of the Contract of the Contract of the Contract of the Contract of the Contract of the Contract of the Contract of the Contract of the Contract of the Contract of the Contract of the C